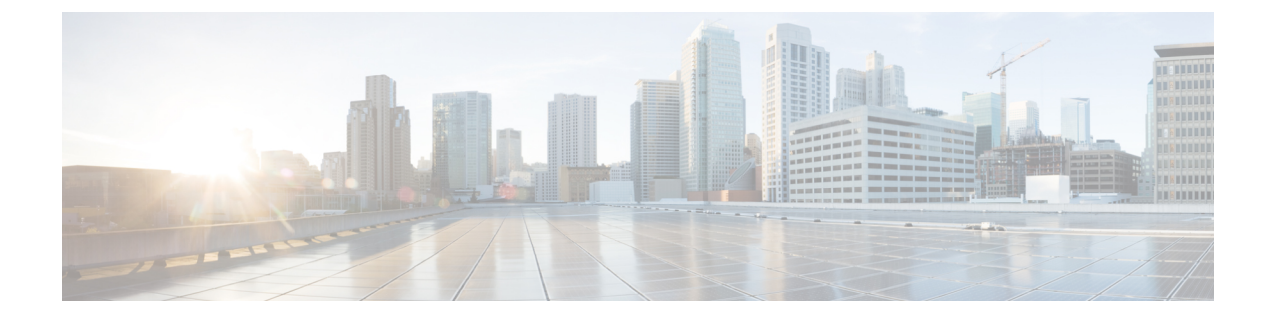

# セルラー **IPv6** アドレスの設定

- [セルラー](#page-0-0) IPv6 アドレス (1 ページ)
- 確定的 IPv6 ホスト [アドレスの設定](#page-4-0) (5 ページ)

## <span id="page-0-0"></span>セルラー **IPv6** アドレス

IPv6 アドレスは、x:x:x:x:x:x:x:x のようにコロン(:)で区切られた一連の 16 ビットの 16 進 フィールドで表されます。次に、同じ IPv6 アドレスの例を 2 つ示します。

- 2001:CDBA:0000:0000:0000:0000:3257:9652
- 2001:CDBA::3257:9652 (ゼロは省略可能)

IPv6 アドレスには通常、連続する 16 進数のゼロのフィールドが含まれています。IPv6 アドレ スの先頭、中間、または末尾にある連続した16進数のゼロのフィールドを圧縮するために、2 つのコロン(::)が使用されることがあります(このコロンは連続した16進数のゼロのフィー ルドを表します)。次の表に、圧縮された IPv6 アドレスの形式を示します。

IPv6 アドレス プレフィックスは、ipv6-prefix/prefix-length の形式で、アドレス空間全体のビッ ト連続ブロックを表すために使用できます。ipv6-prefixは、RFC2373に記載された形式で指定 する必要があります。この形式では、アドレスは、16進数値を16ビット単位でコロンで区切っ て指定します。プレフィックス長は、アドレスの高次の連続ビットのうち、何個がプレフィッ クス(アドレスのネットワーク部分)を構成しているかを指定する10進数値です。たとえば、 2001:cdba::3257:9652 /64 は有効な IPv6 プレフィックスです。

## **IPv6** ユニキャスト ルーティング

IPv6ユニキャストアドレスは、単一ノード上の単一インターフェイスの識別子です。ユニキャ スト アドレスに送信されたパケットは、そのアドレスが示すインターフェイスに配信されま す。

IR1101 は、次のアドレス タイプをサポートしています。

### リンクローカル アドレス

リンクローカルアドレスは、リンクローカルプレフィックス FE80::/10 (1111 1110 10) と変更 された EUI-64 形式のインターフェイス識別子を使用するすべてのインターフェイスを自動的 に設定できる IPv6 ユニキャスト アドレスです。IPv6 アドレスが有効になっている場合、リン クローカル アドレスはセルラーイ ンターフェイスで自動的に設定されます。

データ コールが確立されると、セルラー インターフェイスのリンクローカル アドレスは、ホ ストによって生成されたリンクローカル アドレス(リンクローカル プレフィックス FF80::/10 (1111 1110 10) と USB ハードウェア アドレスから自動生成されたインターフェイス識別子で構 成)で更新されます。次の図は、以下のリンク ローカル アドレスの構造を示しています。

### グローバル アドレス

### セルラー **IPv6** アドレスの設定

セルラー IPv6 アドレスを設定するには、次の手順を実行します。

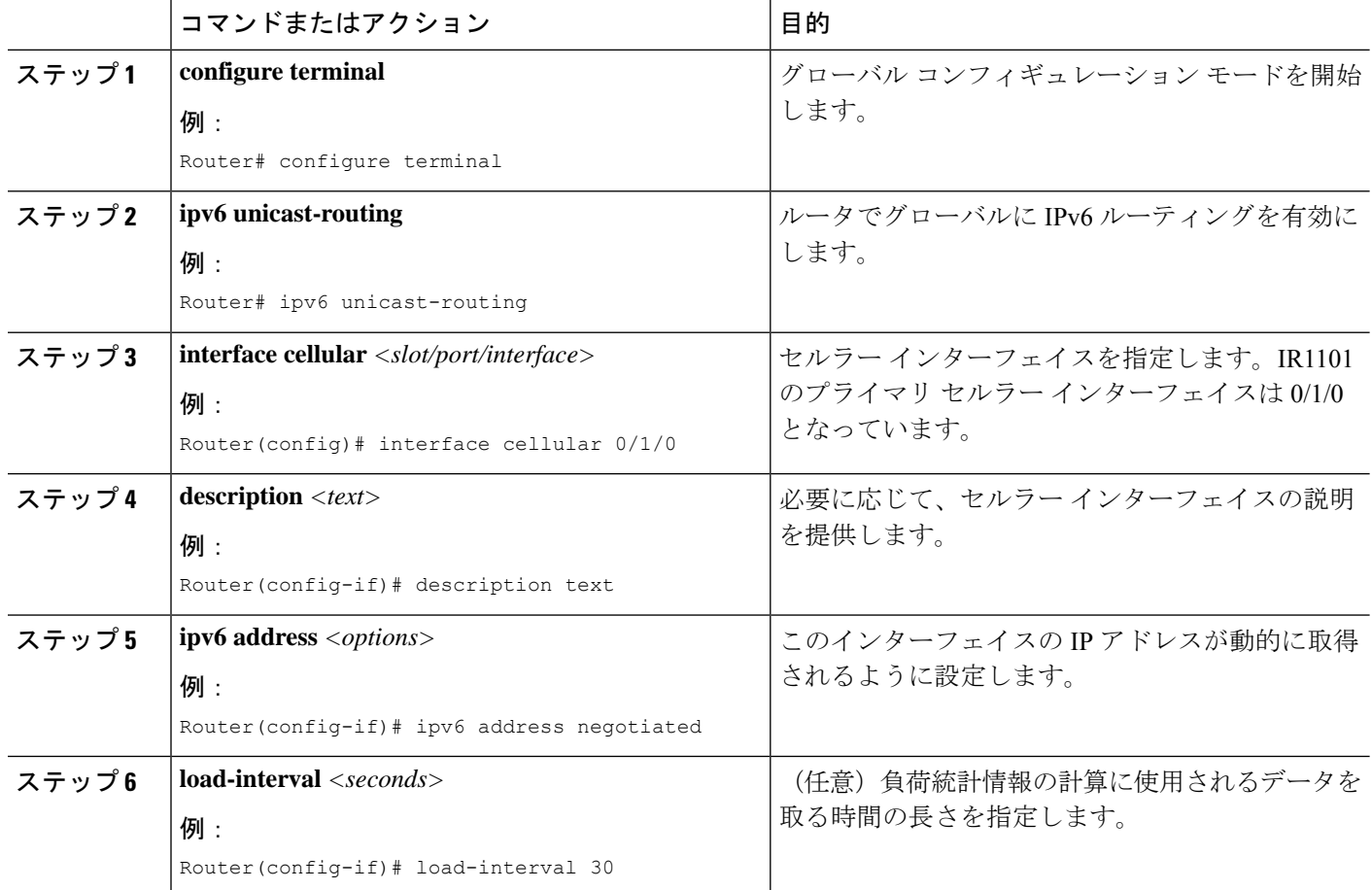

#### 手順

 $\mathbf I$ 

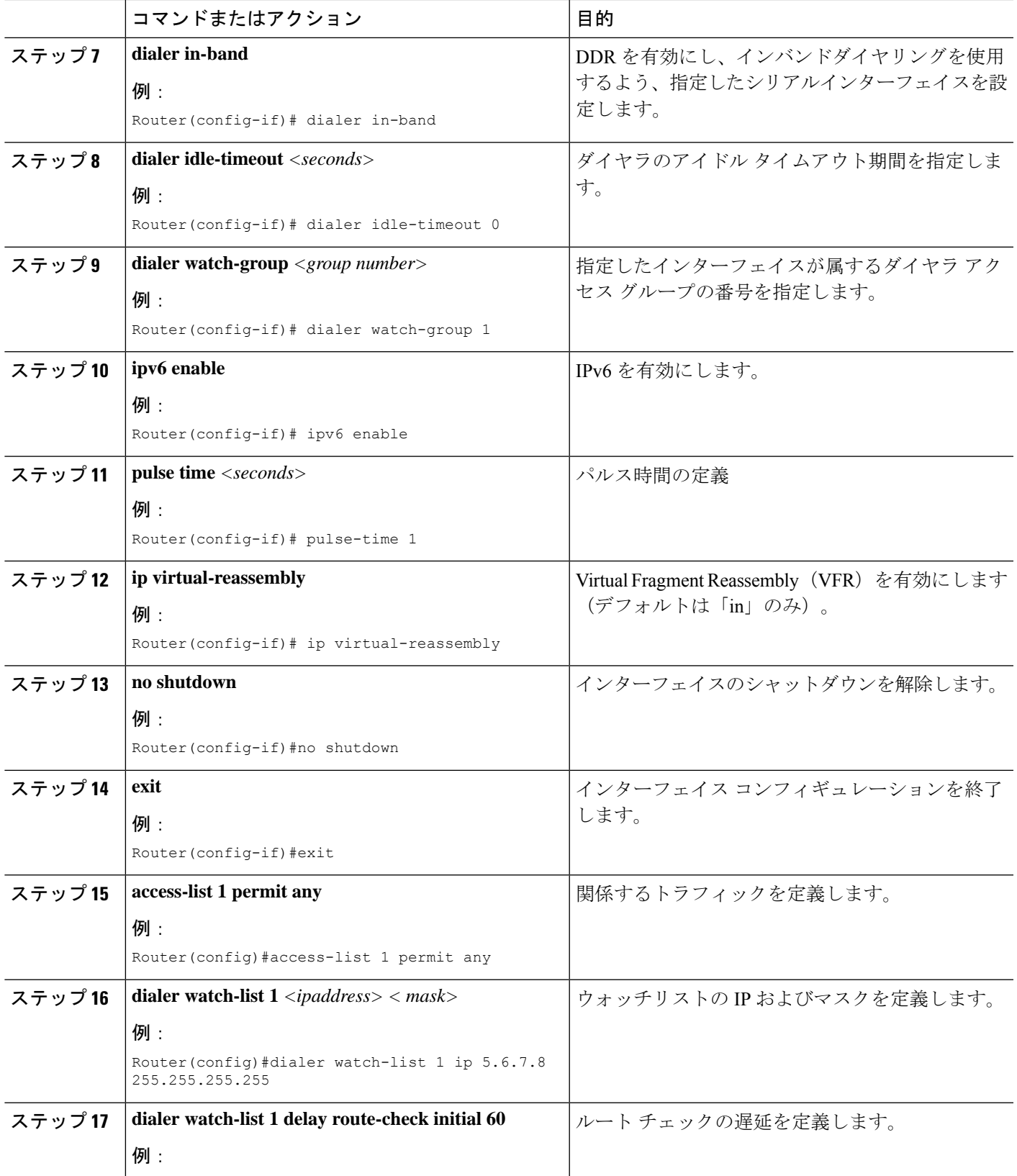

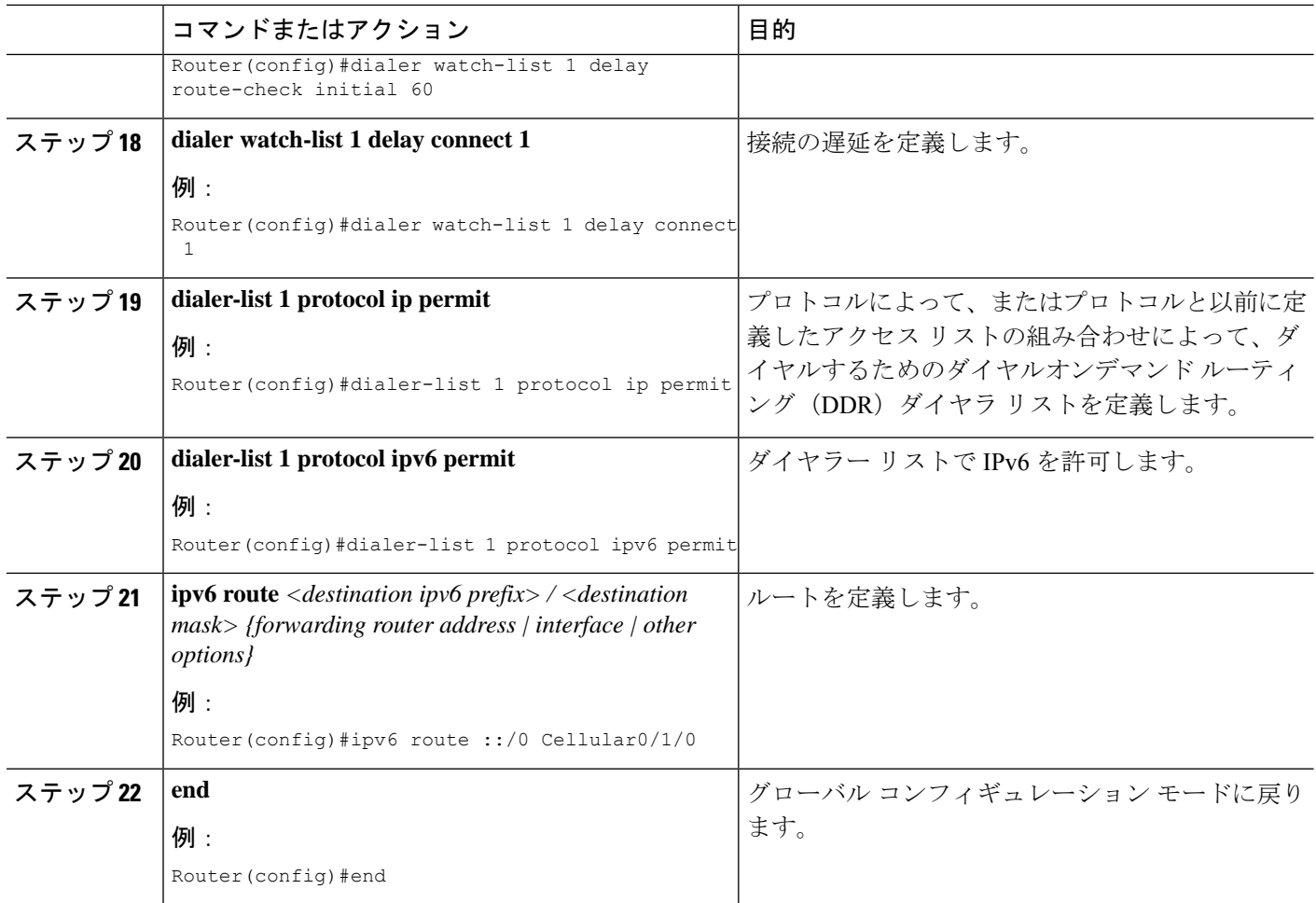

#### 例

次の例は、セルラー IPv6 の設定を示しています。

```
lte sim data-profile 1 attach-profile 1 slot 0
lte sim data-profile 1 attach-profile 1 slot 1
lte interface 0 64 1111:2222:3333:0001
lte gps mode standalone
lte modem dm-log size 2
lte modem dm-log filesize 1
lte modem dm-log rotation
lte modem link-recovery disable
!
!
interface Loopback0
ip address 1.1.1.1 255.255.255.255
!
!
interface Cellular0/1/0
description Cell-to-CMW
ip address negotiated
load-interval 30
dialer in-band
```

```
dialer idle-timeout 0
dialer watch-group 1
ipv6 enable
pulse-time 1
ip virtual-reassembly
!
interface Cellular0/1/1
no ip address
shutdown
!
…
ip route 0.0.0.0 0.0.0.0 Cellular0/1/0
ipv6 route ::/0 Cellular0/1/0
…
!
access-list 1 permit any
dialer watch-list 1 ip 5.6.7.8 255.255.255.255
dialer watch-list 1 delay route-check initial 60
dialer watch-list 1 delay connect 1
dialer-list 1 protocol ip permit
dialer-list 1 protocol ipv6 permit
!
```
## <span id="page-4-0"></span>確定的 **IPv6** ホスト アドレスの設定

確定的 IPv6 アドレスを使用すると、ユーザは、インターフェイスの IPv6 アドレス ホスト部分 をスタティックなユーザ指定の設定にすることができます。IPv6 アドレス ネットワークとサ ブネット部分は ISP によって割り当てられますが、ホスト部分はこの設定では変更されませ ん。そのため、デバイスはネットワーク内で既知かつ事前に決定された IPv6 アドレスを持つ ことができます。

確定的 IPv6 ホスト アドレスを設定するには、次の手順を実行します。

#### 手順の概要

- **1. config terminal**
- **2. ipv6 unicast-routing**
- **3. interface Cellular** *<slot/port/interface>*
- **4. enable ipv6**
- **5. ipv6 address autoconfig**
- **6. no shut**
- **7. controller cellular** *<controller slot/port adapter/port>*
- **8. lte interface** *<interface number> <address length 48-80> <deterministic address suffix>*
- **9. end**
- **10. clear int cellular 0/1/0**

I

#### 手順の詳細

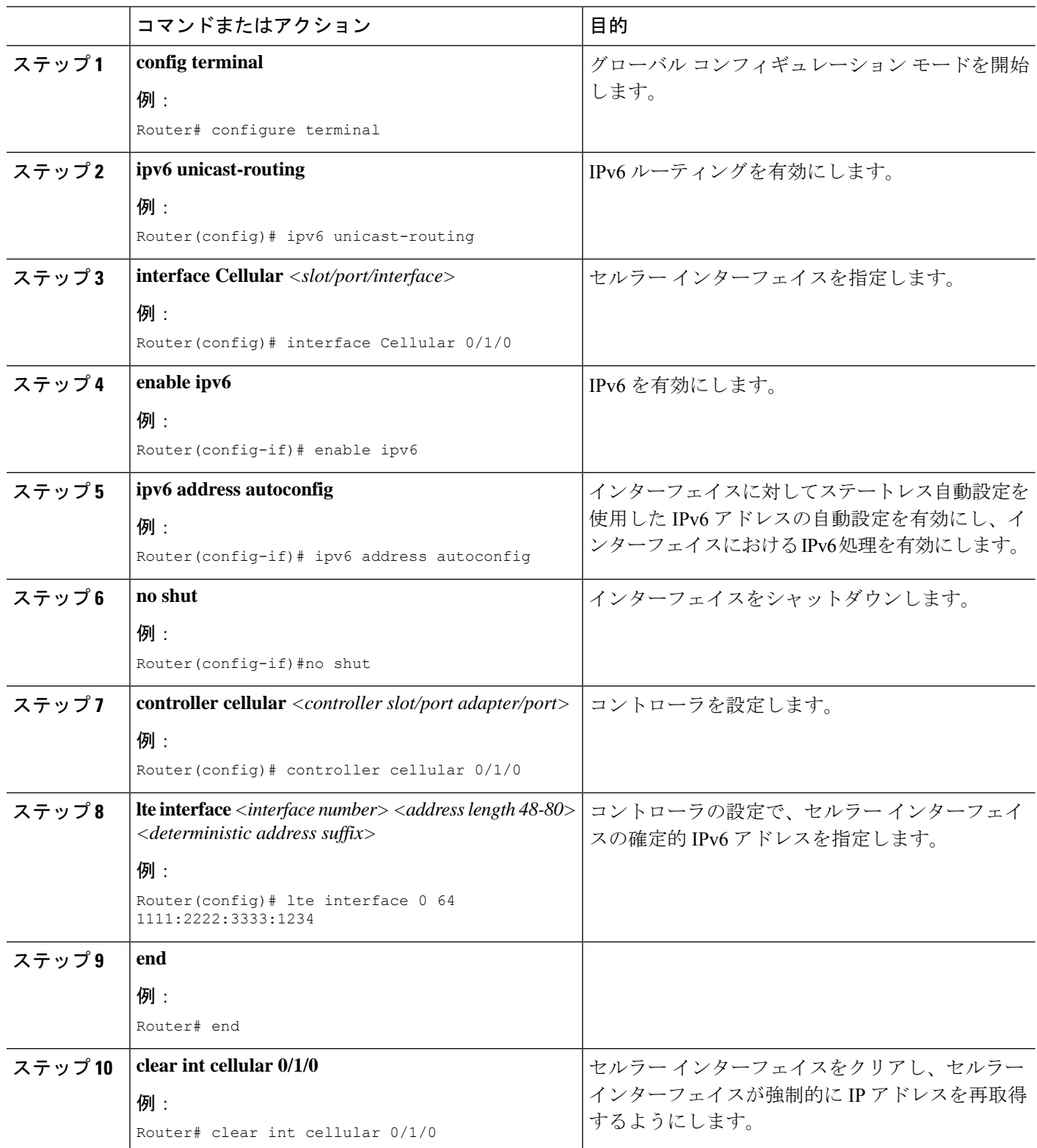

#### 例

```
次に、設定例を示します。
controller Cellular 0/1/0
lte sim data-profile 1 attach-profile 1 slot 0
lte sim data-profile 1 attach-profile 1 slot 1
no lte firmware auto-sim
lte interface 0 64 1111:2222:3333:0001
lte gps mode standalone
lte modem dm-log size 2
lte modem dm-log filesize 1
lte modem dm-log rotation
lte modem link-recovery disable
!
!
…
!
interface Loopback0
ip address 1.1.1.1 255.255.255.255
!
!
interface Cellular0/1/0
description Cell-to-CMW
ip address negotiated
load-interval 30
dialer in-band
dialer idle-timeout 0
dialer watch-group 1
dialer-group 1
ipv6 enable
pulse-time 1
ip virtual-reassembly
!
interface Cellular0/1/1
no ip address
shutdown
!
…
ip route 0.0.0.0 0.0.0.0 Cellular0/1/0
ipv6 route ::/0 Cellular0/1/0
…
!
access-list 1 permit any
dialer watch-list 1 ip 5.6.7.8 255.255.255.255
dialer watch-list 1 delay route-check initial 60
dialer watch-list 1 delay connect 1
dialer-list 1 protocol ip permit
dialer-list 1 protocol ipv6 permit
!
…
```
I